## $\mathcal{L}^{\text{max}}(\mathcal{L})$ 1. . ,  $0$  . : a.,  $<sub>b</sub>$ </sub> Интерфейсы Пользователи Архитектура Оборчдование **ВО** Компьютер Изменить параметр... О Служба перезагрузки системы 1 **В № Устройство видеоввода 1** <mark>е<sup>\*</sup> Создать папку...</mark> <u>ф</u> ©4 Камера 1 <del>в</del> - ⊠и Камера 2 **D** Найти... в <mark>о≹</mark> Звуковая плата 1 Архитектура Интерфейсы Пользователи Оборудование **Е О** Компьютер О Служба перезагрузки системы 1 Поиск по дереву  $\mathbb{Z}$ е устройство видеоввода 1 E-CN Kamepa 1 **≡ ■ Камера 2** в <mark>оз</mark> Звуковая плата 1  $\circ$  $Ctrl + F.$  $c.$ : Архитектура Оборудование Интерфейсы Пользователи

**Е ©** Компьютер • О Служба перезагрузки системы 1 Поиск по дереву по  $\mathbb{E}$ В Устройство видеоввода 1 Звукова **B** Kamepa 1 **В** СИ Камера 2 в <mark>о≹</mark> Звуковая плата 1 d. Enter . Архитектура Оборудование Интерфейсы Пользователи <mark>Е ■</mark> Компьютер  $x1$ 

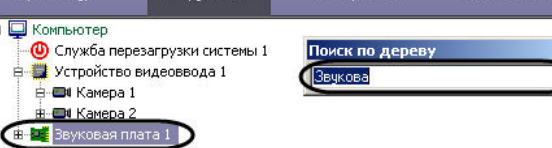

 $\overline{1}$ ,  $\overline{1}$ ,  $\overline{1}$ 

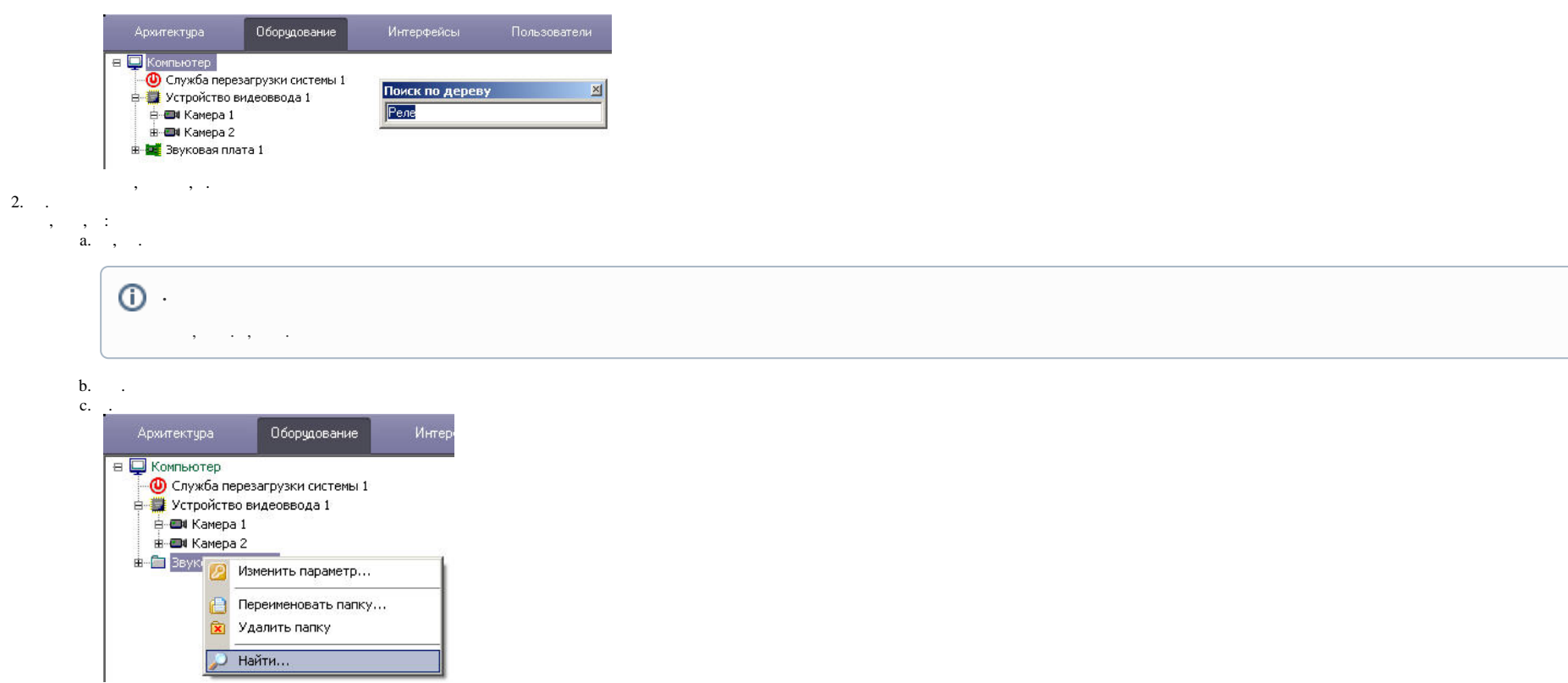

 $, 1.$